# **web**端新版播放器评论功能

## 功能描述

提供发表评论、点赞评论、删除评论、置顶评论功能。其中置顶 评论操作需在百家云云点播系统进行。

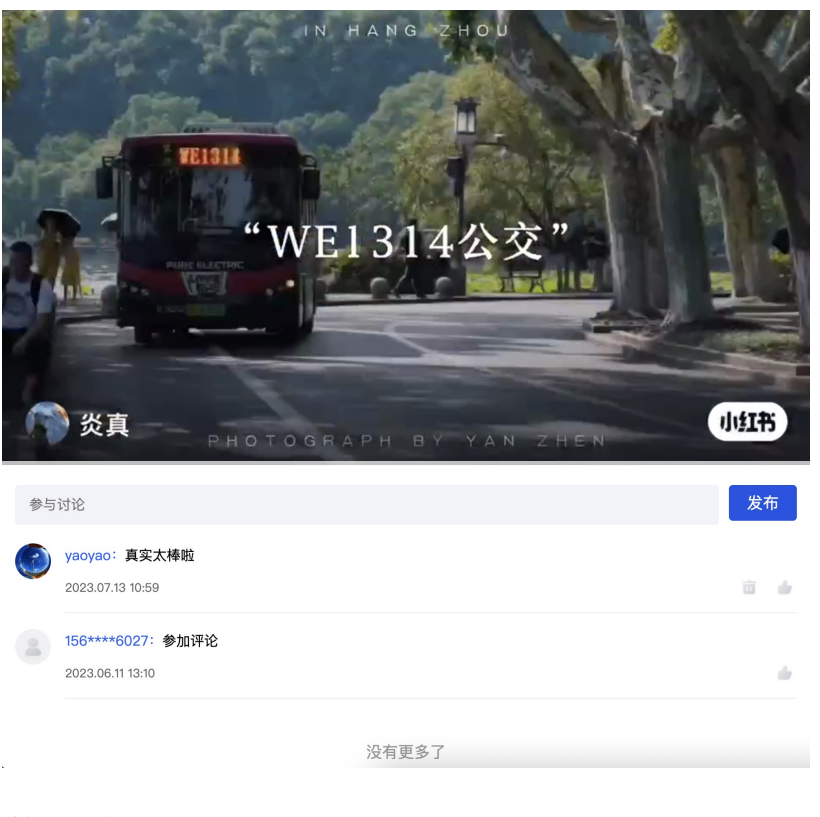

# 使用流程

#### **1.**为点播视频增加白名单用户

发布评论功能需用户登录后才能进行,因此需为点播视频分配白 名单用户。

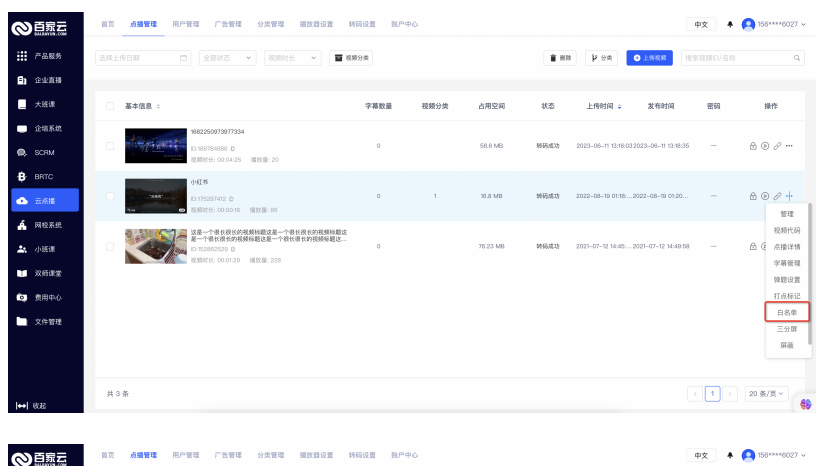

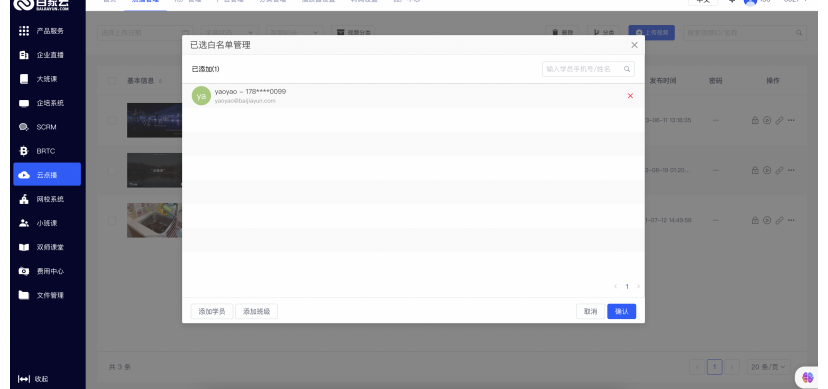

### **2.**评论区登录认证

点击评论区登录,输入白名单账号密码认证后,即可操作点赞、 删除、发布评论行为。

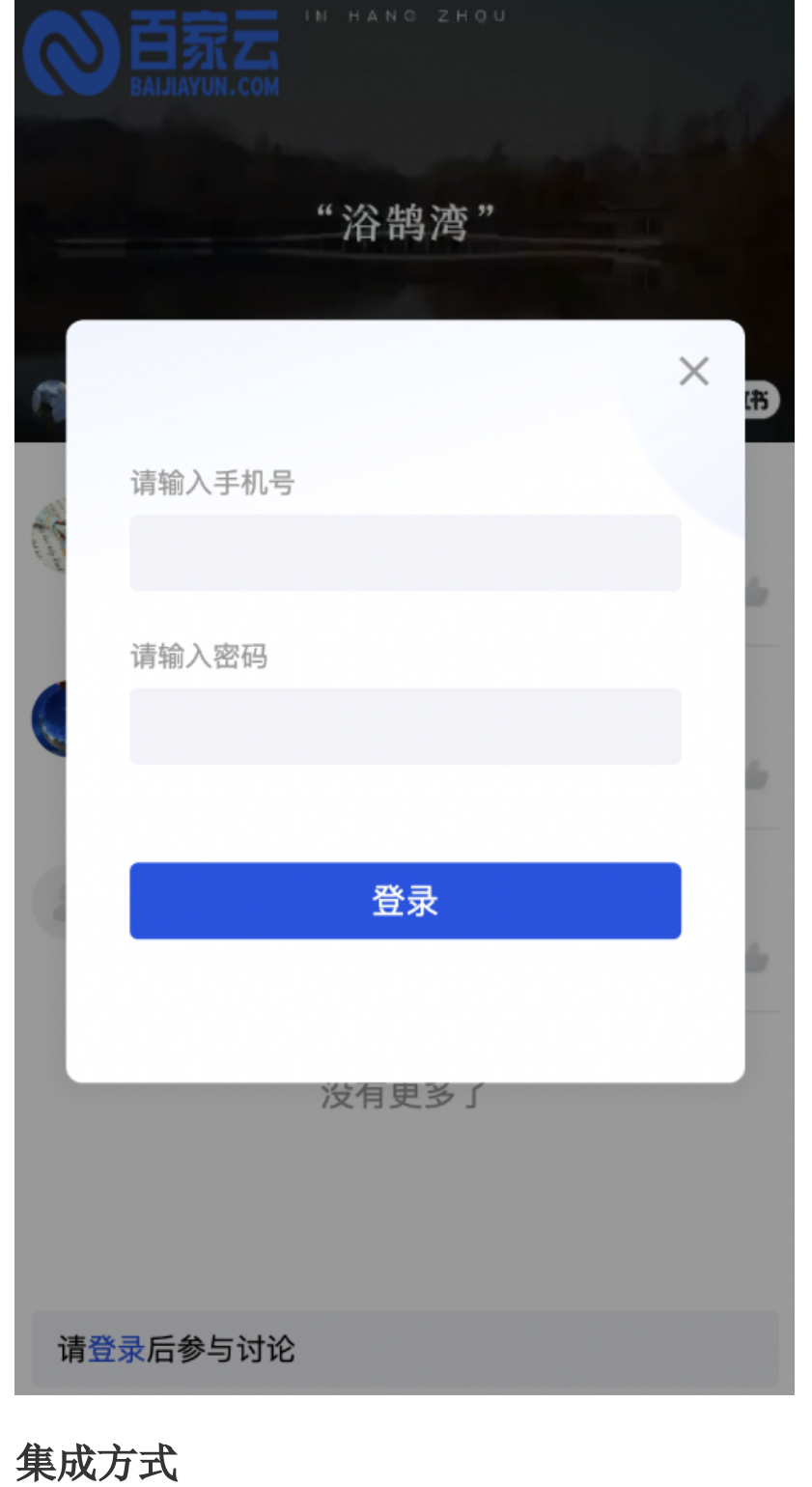

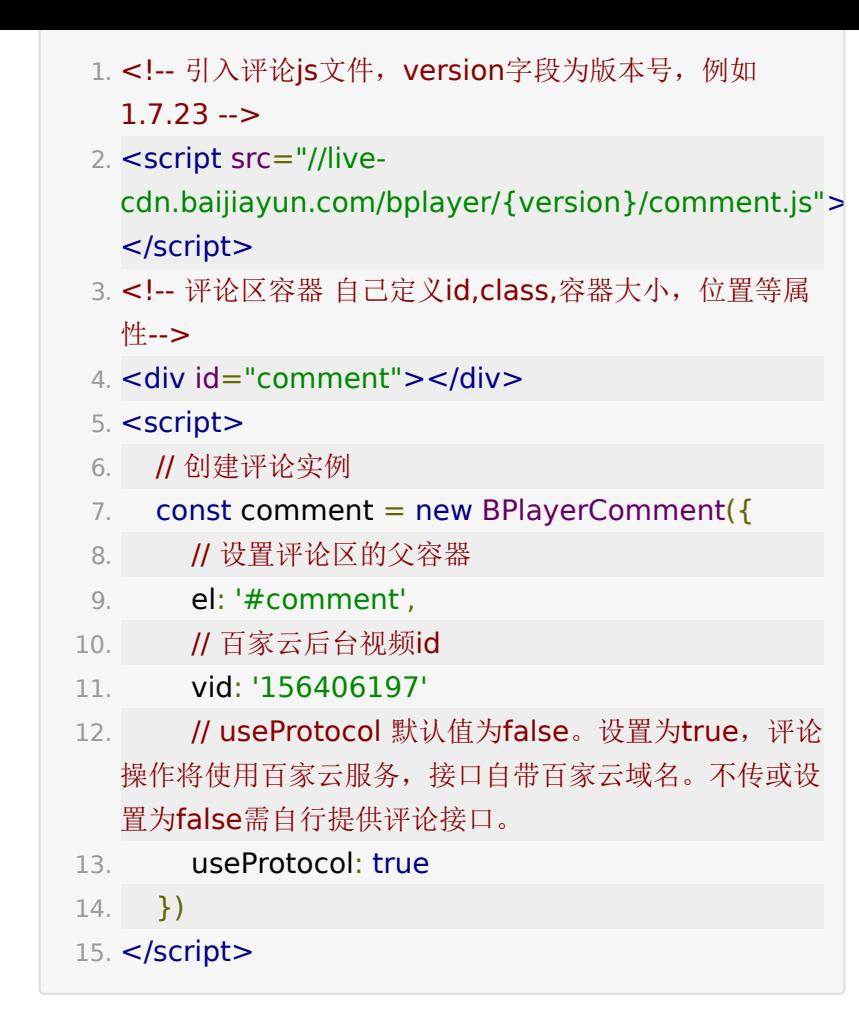

### 示例

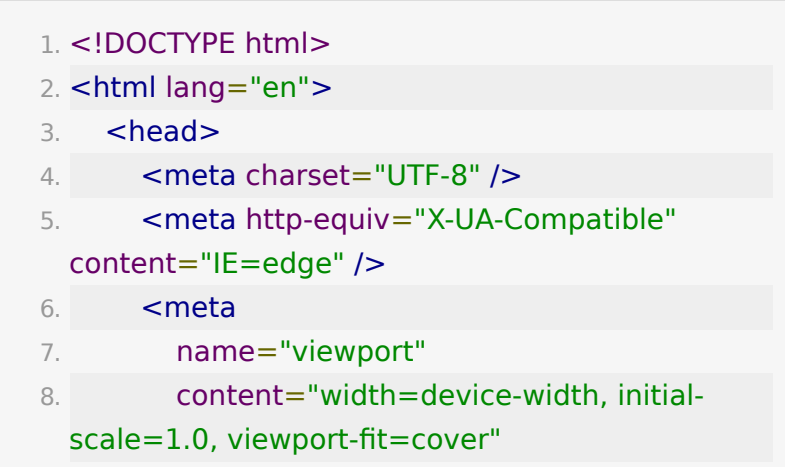

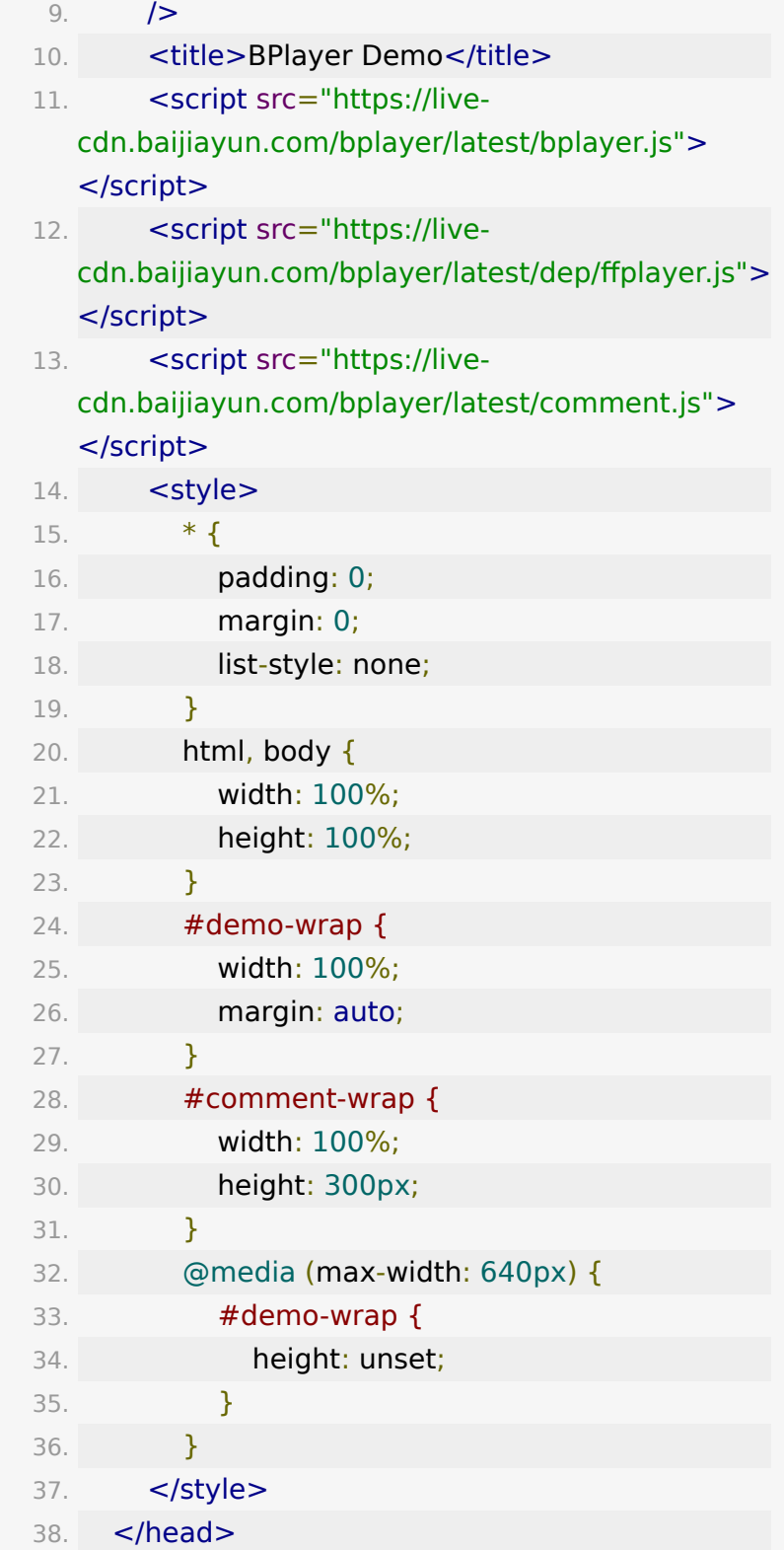

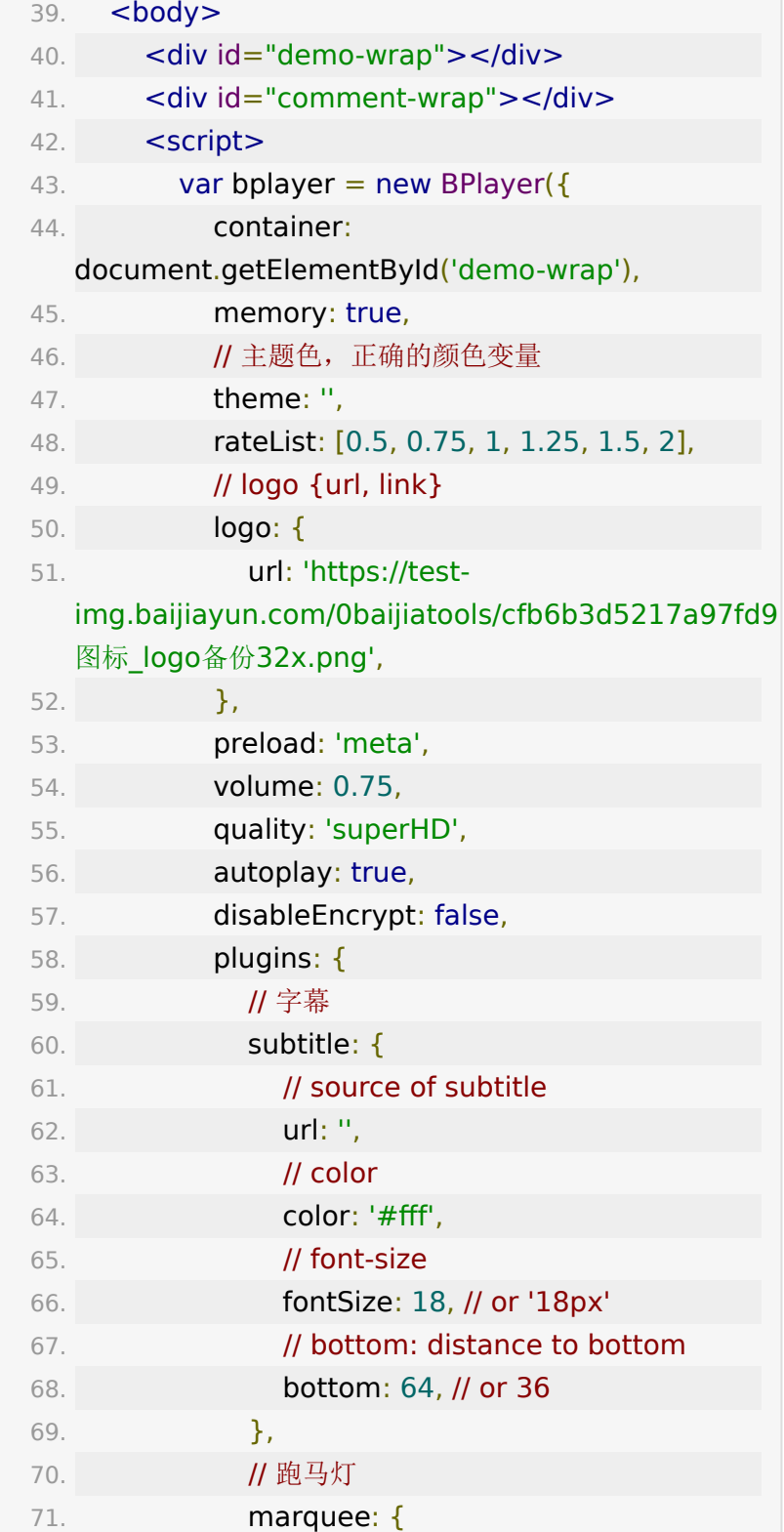

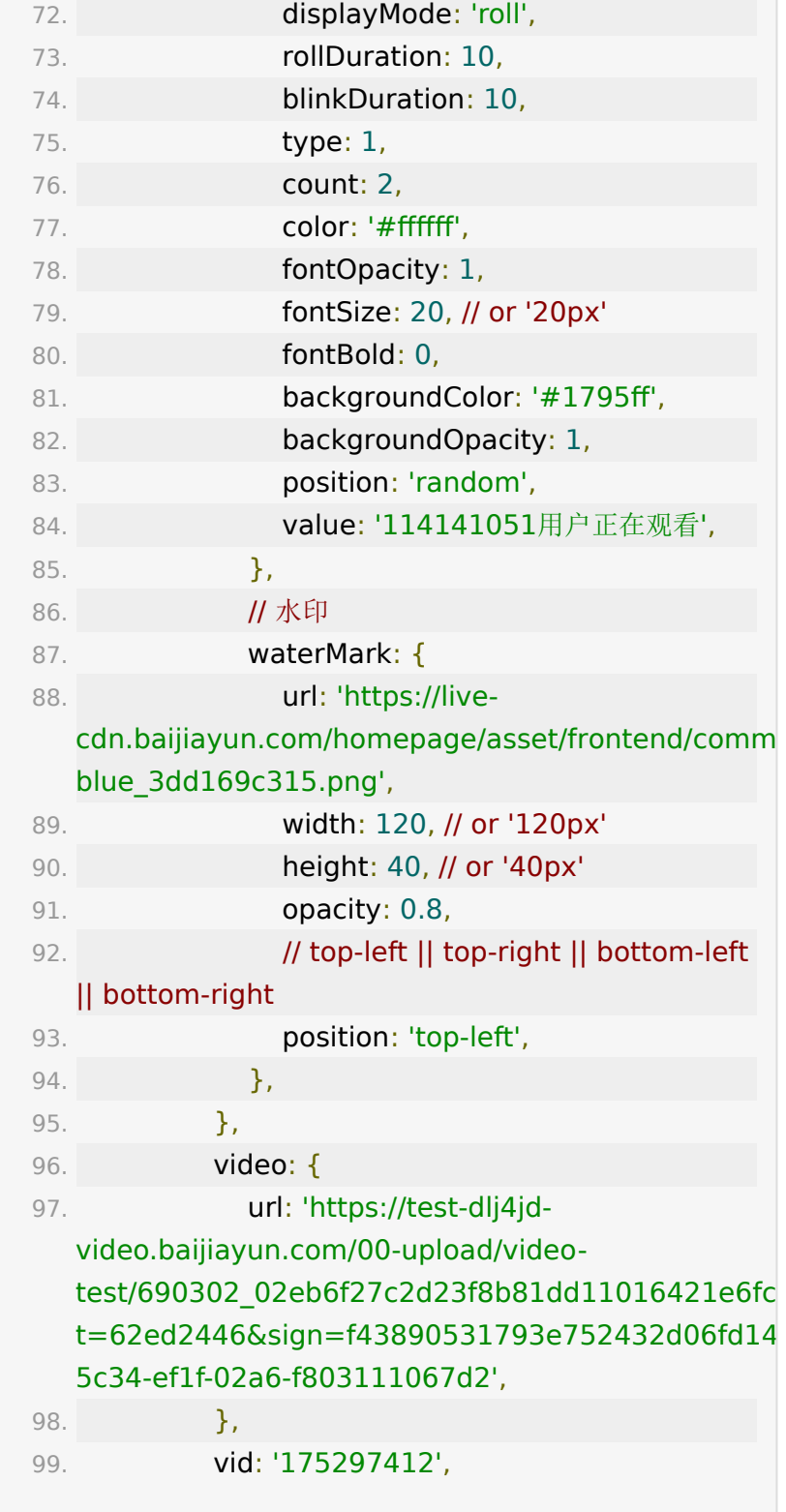

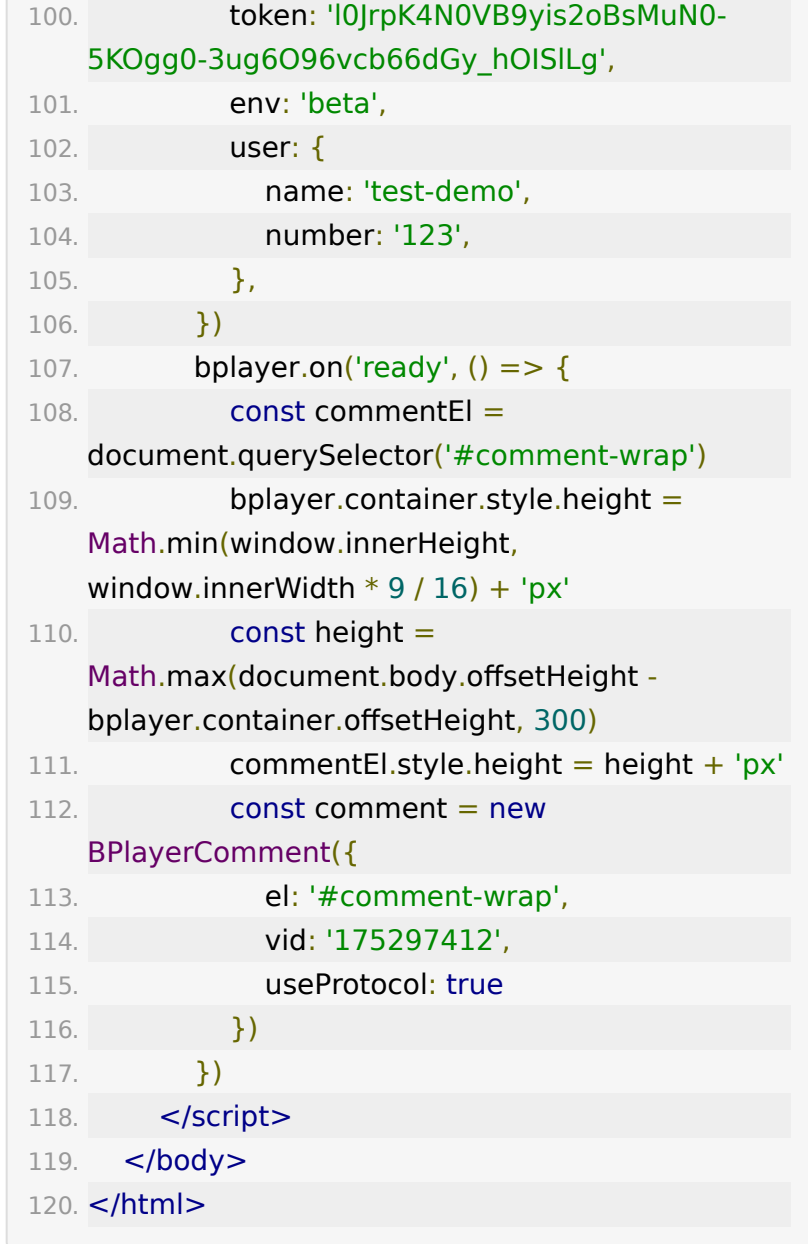